P:\civ\Producten\_Bodemligging\Havens\Kreekraksluizen\_inloop\_noord\_voorhaven\_3903\Rapporten\24SRV3903ml5\_1.docx

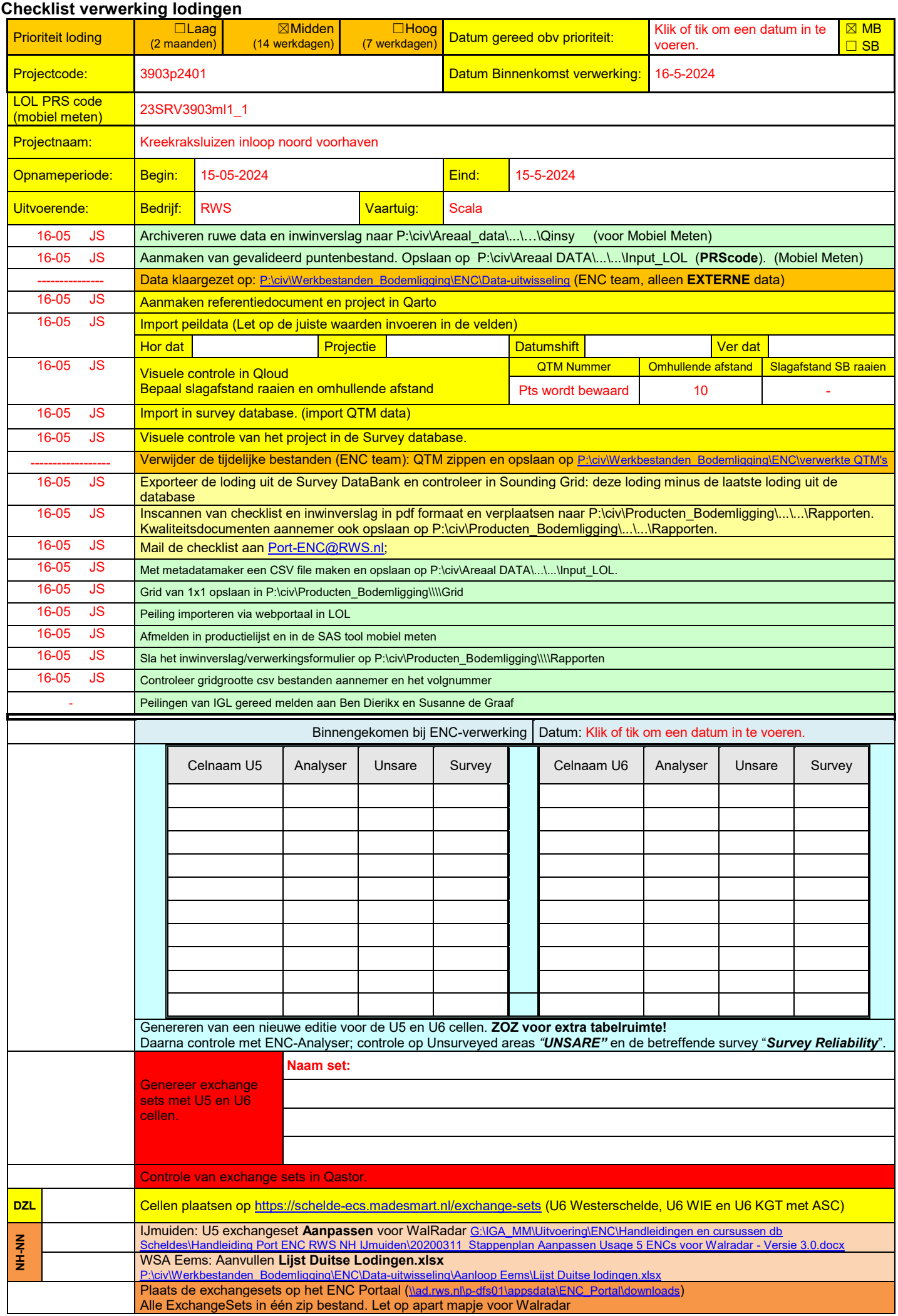

P:\civ\Producten\_Bodemligging\Havens\Kreekraksluizen\_inloop\_noord\_voorhaven\_3903\Rapporten\24SRV3903ml5\_1.docx

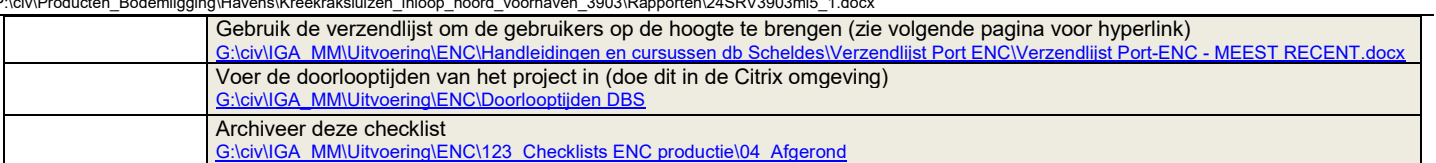

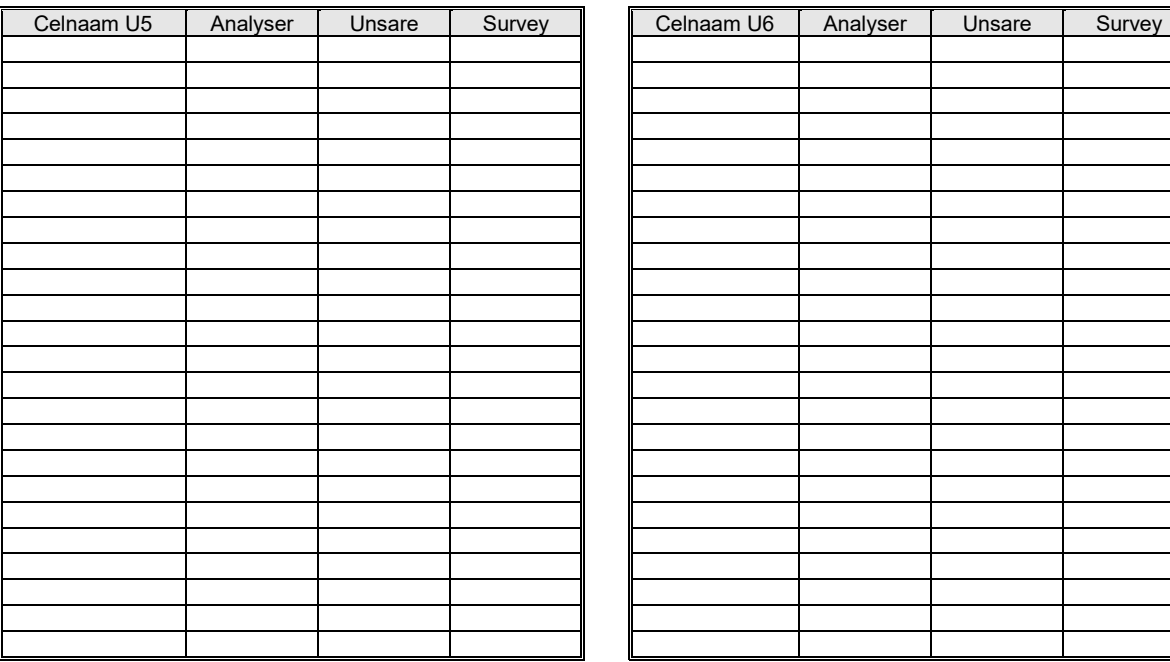